# **ARIN
Registration
Core
Services
API
‐
REST
Methods Documentation**

**Table
Of
Contents** 1. API
Keys 2. General
Error
Codes 3. Poc
Service 1. Get 2. Delete 3. Create 4. Modify 5. Add
Phone 6. Delete
Phone 7. Add
Email 8. Delete
Email 4. Net
Service

- 1. Get
- 2. Delete
- 3. Modify
- 4. Reassign
- 5. Reallocate
- 6. Create
Recipient
Org
- 7. Create
Recipient
Customer
- 5. Customer
Service
	- 1. Get
	- 2. Delete
	- 3. Modify
- 6. Org
Service
	- 1. Get
	- 2. Delete
	- 3. Create
	- 4. Modify 5. Remove
	Poc
	- 6. Add
	Poc
- 7. Ticket
Service
	- 1. Add
	Message
	- 2. Modify
	- 3. Get
	Ticket
	Details
	- 4. Get
	Tickets

# **API
Keys**

API keys act as a shared secret and provide a link between the RESTful caller and a web-user account. Most service calls require an API key. Any calls that do will be labeled in the specification below.

To define an API key, you just need to specify the request parameter "apikey" on the URL of the call. Note that the "apikey=" variable name in the URL must be all lowercase. Sending an uppercase (APIKEY) or camel case (apiKey) version of the variable name will result in an exception. The API Key itself must be in uppercase; that is, it must match case just like a password does. Below is an example of a POC delete call
with
the
API
key
specified:

#### **Using
the
"apikey"
on
a
POC
delete**

DELETE
/rest/poc/DUDE1‐ARIN?apikey=API‐1234‐1234‐1234‐1234
HTTP/1.1

## **General
Error
Codes**

There are several error status codes that could occur on almost every call. If you receive a status code that was unexpected based on the service definition below, the details of the error code could be here. In cases where there's a generic status code, i.e. 400 Bad Request, the Registration Core will return an ErrorPayload containing further details about the error and how to resolve it.

In
nearly
all
cases,
the
status
codes
map
to
the
HTTP
specification.

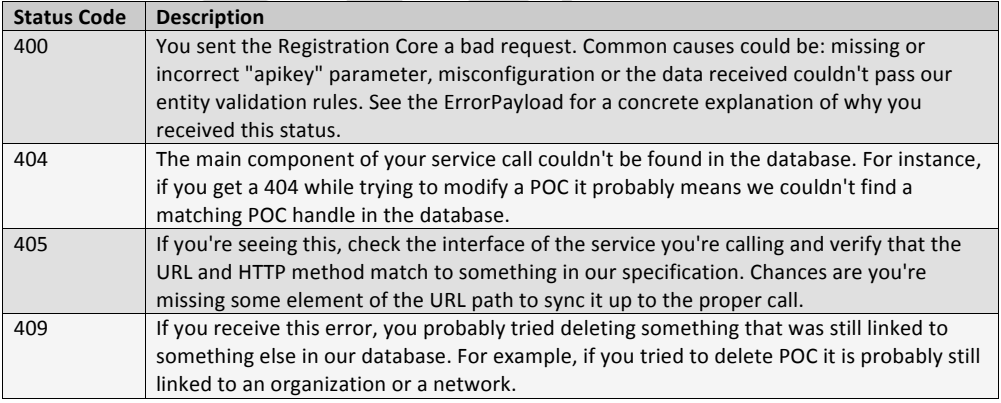

The error message "The API key specified was missing or invalid." can be caused by one of two issues:

• Your API key was not found in our database.

#### Erika Goedrich 2/28/11 9:47 AM

Deleted: and link back to this section for details
on
how
to
provide
it

#### Erika Goedrich 2/28/11 9:49 AM **Deleted:** is

 $\overline{ch}$  2/28/11 9:50 AM

2

Deleted: and the service/authentication is case
sensitive.

• The API key you specified could not be found associated with the resource you've requested.

Please keep in mind that if you specify a resource that doesn't exist (i.e. you misspell your handle), we will return this error as well. So, if you're seeing this error and you're sure that your API key is correct you should also verify that your resource exists and that the handle/key for that resource is correct.

An error will also result if "application/xml" is not specified as the mime type.

# **Poc
Service**

These services provide interaction with your point-of-contacts (POC) information at ARIN.

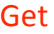

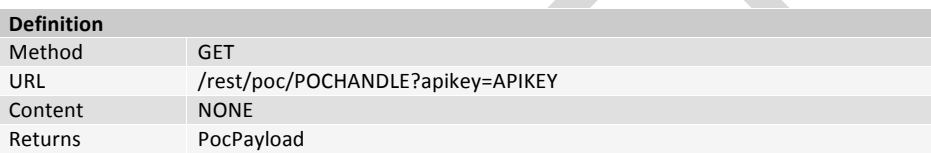

Returns
the
details
of
a
POC
record.

If no POC can be found with the handle specified, an exception containing an ErrorPayload will be thrown.

### Delete

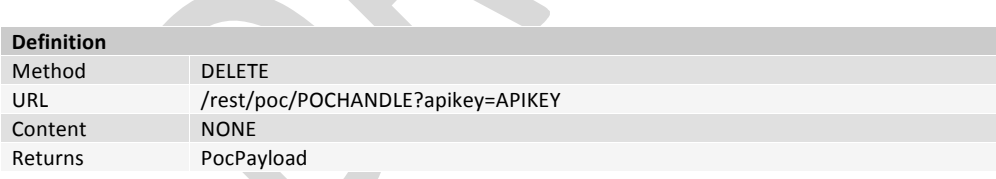

Removes
a
POC
record.

URL /rest/poc/?apikey=APIKEY

This service will return a payload containing the POC record that was removed. If the POC is still associated with an organization or resources, the delete will fail and result in an exception containing an ErrorPayload.

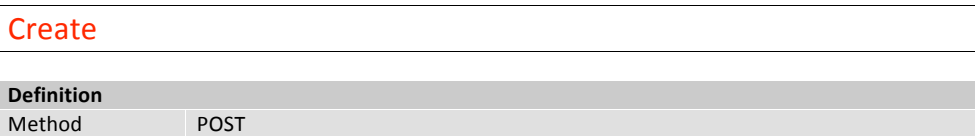

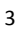

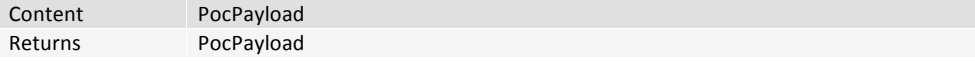

Create
a
POC.

This call will create a POC record based on the payload provided. Once the POC has been created, a new payload will be constructed and returned back to the customer showing what was committed to the database.
This
returned
payload
will
also
contain
the
new
POC
handle
that
was
created.

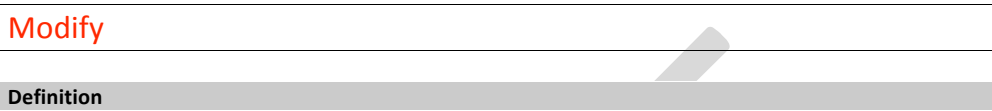

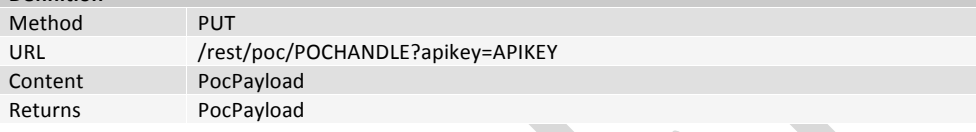

This
call
will
modify
an
existing
POC
record
based
on
the
payload
provided.

This service will return a payload containing the new POC record and all the modifications that were accepted. If a validation error occurred, your changes were not committed to the database and you will receive
an
ErrorPayload
instead.

If you send any phone or email information along with this payload it will replace all current phones and emails associated with this POC. If you want to add or remove individual phones or emails from a POC, please
use
the
services
detailed
below.

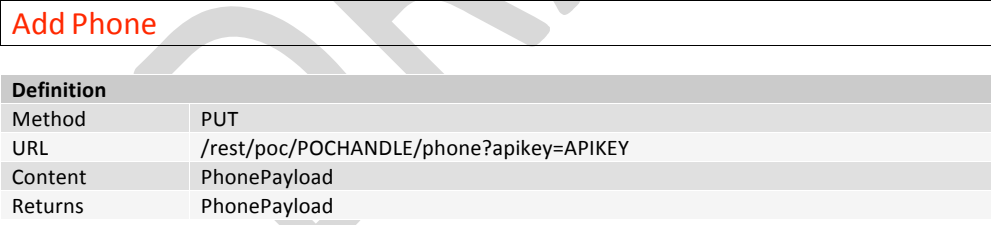

Associates
a
phone
with
a
POC.

## Delete
Phone

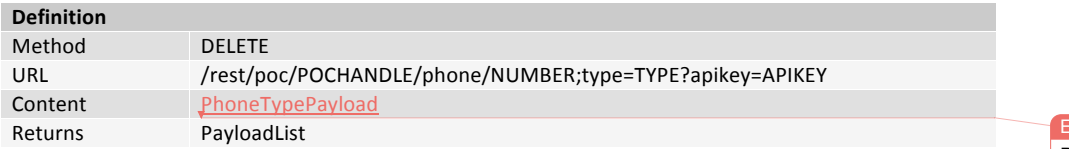

rika Goedrich 2/27/11 11:22 AM **Deleted:** NONE

Removes a phone from a POC. This method is different from the most service calls. It was added as a convenience method to our customers to allow them to remove individual phones without specifying their entire POC structure or phone list. It has several options; you can make the call with or without a phone
number
and
with
or
without
a
type.

If you don't specify the "type" matrix parameter then the phone number specified will be removed from all the types. If it matches a single record, it will remove that one record, but if the number is specified as both an OFFICE and FAX record it will be removed for both. The possible types are detailed in the PhonePayload.

Regardless of the combination you use to remove phone numbers, the resulting POC record must still pass validation before the changes are final. If you were to try and delete all office phone numbers, it will fail with a validation error and your changes won't be flushed to the database. Instead you'll receive a
"400"
status
code
and
ErrorPayload
denoting
a
validation
error
occurred.

This service will return a PayloadList of PhonePayload objects that were removed from the POC record. If no records were removed, you will still receive a "200 OK" and an empty PayloadList record. Due to the querying capability and open ended nature of these queries, returning a 404 didn't make sense. Also, since this is a subservice off of the main POC service, a 404 will be used to denote that the POC-HANDLE
provided
does
not
exist.

#### Add
Email

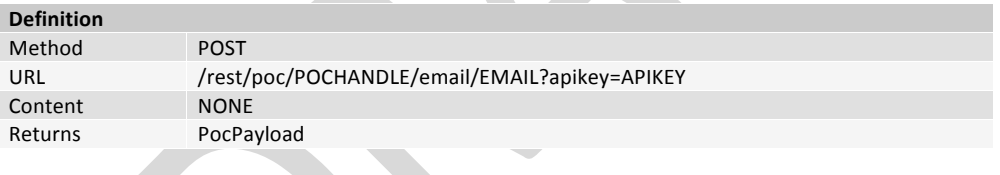

Add
an
email
address
to
POC.

# Delete
Email

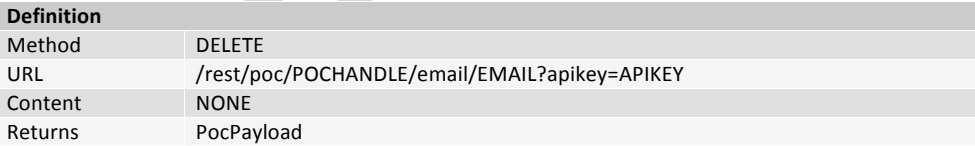

Delete
an
email
address
from
the
POC.

Similar to the method for removing a phone from a POC record, this will take the email address as a path parameter in the URL and remove it from the POC-HANDLE specified. If successful, it will return a PocPayload structure representing what was removed. If it fails, it will return an ErrorPayload object denoting
the
reason
for
failure.

# **Net
Service**

These services provide interaction with your network resources at ARIN.

Please note that these service calls will work with IPv4 and IPv6. The handle provided to any of these services
can
represent
either
type.

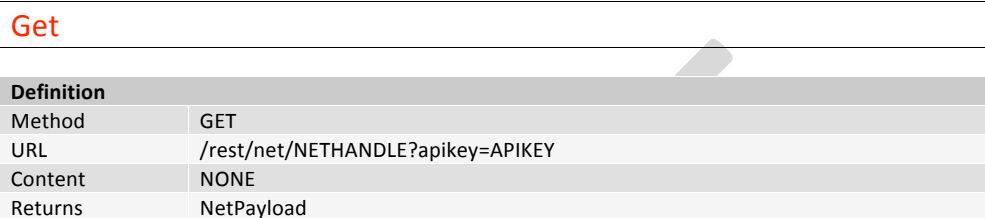

Returns
the
details
for
a
network.

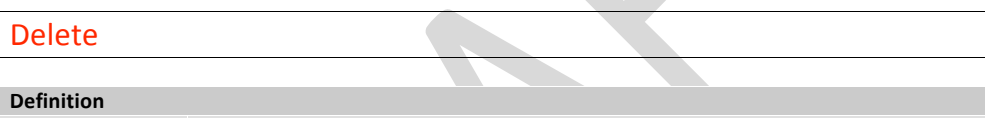

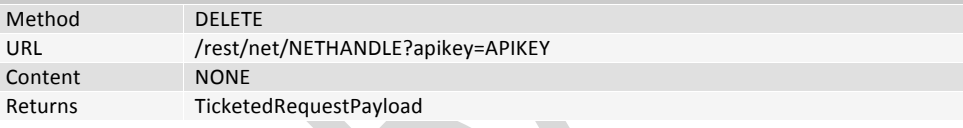

This call will remove the network from our database. It is only applicable for reallocations (A) or reassignments
(S).

If there are no errors and the network being deleted has no children networks, this method will return a TicketedRequestPayload with an embedded NetPayload with details of the deleted network. If the network being deleted has children, this method will return a TicketedRequestPayload containing the details of the ticket created for the request in a TicketPayload. If you plan to reissue the space to another customer, please wait until the ticket successfully processes and is closed before reissuing the space.

During the deletion of a Customer network obtained via a simple reassignment, only the network record will be removed - the Customer record will remain on record. You will need to issue a separate customer delete
request
to
remove
the
customer
record.

To return direct assignments (DS) or direct allocations (DA) please use Ask ARIN when logged in to ARIN Online. You will receive an ErrorPayload if you attempt to use this REST service to return a DA or DS network.

### Modify

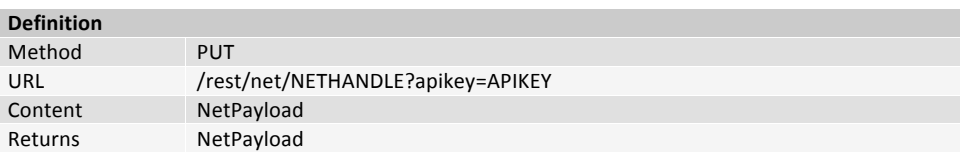

This
call
allows
you
to
modify
a
network
record
in
our
database.

# Reassign

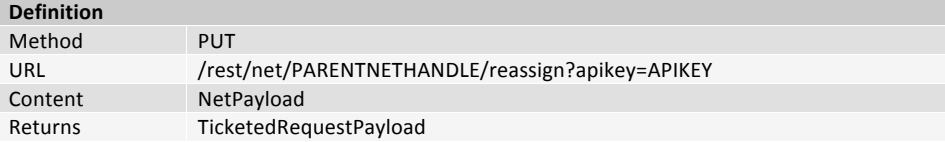

This
method
performs
a
reassignment
for
a
network.
It
handles
both
detailed
and
simple
reassignments.

This method will take a NetPayload object and use it to reassign a portion of the parent network defined by PARENT-NET-HANDLE. This service call should be used if the space is being given to a customer for their
own
use
and
will
not
be
reallocated
or
reassigned
further.

There
are
two
types
of
reassignments
that
can
take
place:
simple
and
detailed.

A simple reassignment is used when allocating resources to a Customer Org (i.e. an Org without customer
contact
information).
You
can
create
a
Customer
Org
via
Net
Service
Create
Recipient Customer. The Customer Org to which resources are reassigned will use the POC records of the parent Org. A simple reassignment is performed when a customerHandle is given in the NetPayload that is submitted to the service.

A detailed reassignment is used when allocating resources to a Recipient Org (i.e. an Org with customer contact information). You can create a Recipient Org via Net Service Create Recipient Org. A detailed reassignment is performed when an orgHandle is given in the NetPayload that is submitted to the service.

If there are no errors, this method will return a TicketedRequestPayload. If the reassignment can be auto-processed, this TicketedRequestPayload will have an embedded NetPayload with the details of the reassignment.

If the request cannot be auto-processed, the TicketedRequestPayload returned will have an embedded TicketPayload
containing
the
details
of
the
ticket
created
for
the
request.

If a reassignment can not be processed, the reason for rejection will be returned in an ErrorPayload. This method will return a 409 Conflict if the network block specified in the payload isn't a part of the

PARENT-NET-HANDLE from the URL. It will return a 403 Forbidden if the PARENT-NET-HANDLE isn't associated with the API Key specified or if the block specified by the payload cannot be reassigned.

## Reallocate

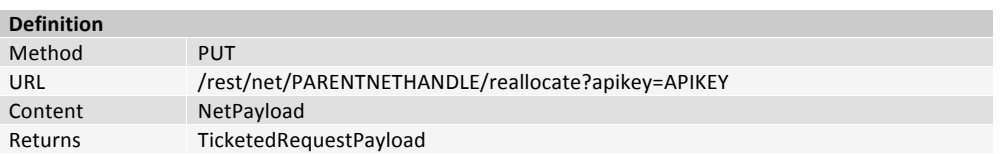

This service method performs a reallocation of a network. This service call should be used if you're reallocating space to allow your customer to reassign or reallocate it further. If there are no errors, this method
will
return
a
TicketedRequestPayload.

If the reallocation can be auto-processed, this TicketedRequestPayload will have an embedded NetPayload
with
the
details
of
the
reallocation.

If the request cannot be auto-processed, the TicketedRequestPayload returned will have an embedded TicketPayload
containing
the
details
of
the
ticket
created
for
the
request.

If a reallocation can not be processed, the reason for rejection will be returned in an ErrorPayload. This method will return a 409 Conflict if the network block specified in the payload isn't a part of the PARENT-NET-HANDLE from the URL. It will return a 403 Forbidden if the PARENT-NET-HANDLE isn't associated with the API Key specified or if the block specified by the payload cannot be reallocated.

## Create
Recipient
Org

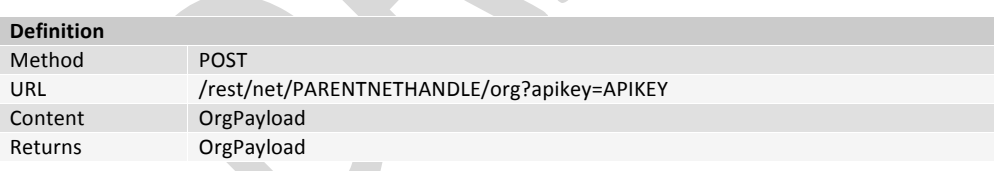

This
method
should
be
used
to
create
downstream
organizations
with
customer
contact
information
to which you will reassign or reallocate (SWIP) network address space. If you are wanting to request resources
directly
from
ARIN,
use
the
organization
Org
Service
Create.

This call will create an organization record based on the payload provided. Once the organization has been created, a new payload will be constructed and returned showing what was committed to the database. This returned payload will also contain the new Org handle that was created.

This call must include the PARENT-NET-HANDLE of the network from which you will be reassigning or reallocating
space.

In order for this method to succeed, one of the following three conditions must be met:

1. The API Key must belong to a Web User that is associated with the Tech POC of the Network specified
by
PARENT‐NET‐HANDLE.

2. The API Key must belong to a Web User that is associated with the Tech POC of the Org to which the network
indicated
by
PARENT‐NET‐HANDLE
is
allocated.

3. The API Key must belong to a Web User that is associated with the Admin POC of the Org to which the
network
indicated
by
PARENT‐NET‐HANDLE
is
allocated.

## Create
Recipient
Customer

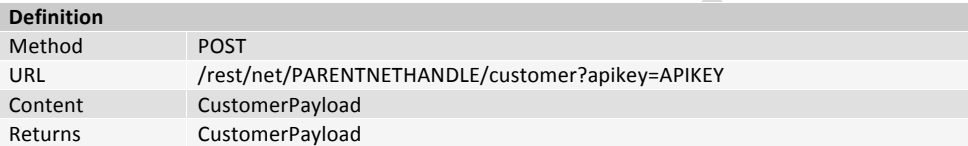

This
method
should
be
used
to
create
downstream
customer
organizations
without
customer
contact information to which you will reassign network address space. If you are wanting to request resources directly
from
ARIN,
use
the
organization
Org
Service
Create.

This call will create a customer organization record based on the payload provided. Once the customer organization has been created, a new payload will be constructed and returned showing what was committed to the database. This returned payload will also contain the new Customer handle that was created.

This call must include the PARENT-NET-HANDLE of the network from which you will be reassigning or reallocating
space.

In order for this method to succeed, one of the following three conditions must be met:

1. The API Key must belong to a Web User that is associated with the Tech POC of the Network specified
by
PARENT‐NET‐HANDLE.

2. The API Key must belong to a Web User that is associated with the Tech POC of the Org to which the network
indicated
by
PARENT‐NET‐HANDLE
is
allocated.

3. The API Key must belong to a Web User that is associated with the Admin POC of the Org to which the
network
indicated
by
PARENT‐NET‐HANDLE
is
allocated.

If creating a private customer (i.e. the "privateCustomer" element in the payload is set to "true"), an additional criteria for success exists: there must be an upstream Abuse POC and an upstream Tech POC on either the parent net specified in the URL or that parent net's organization.

## **Customer
Service**

From
a
service
perspective,
the
differences
between
customers
and
organizations
are
minimal. Customers can be made private to keep the contact information hidden. Also, only customers can be

used
for
simple
reassignment.
Organizations
cannot
be
used
for
that
purpose.
See
CustomerPayload
for further details on the differences between a customer and an organization.

Most service calls in this class will reference the comparable call for organizations. Response codes and behavior
will
be
identical
except
for
the
different
payload
object
returned.

Customers should only be created in relation to a network that will be reassigned. Therefore, the creation
of
a
customer
is
triggered
off
of
a
parent
network.
See
the
Net
Service
Create
Recipient Customer
call
under
the
network
services
for
more
information.

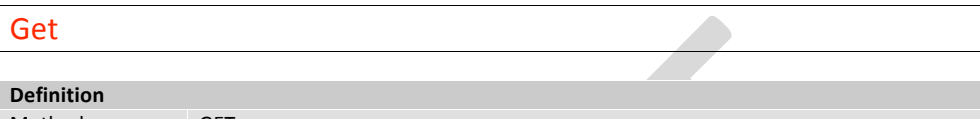

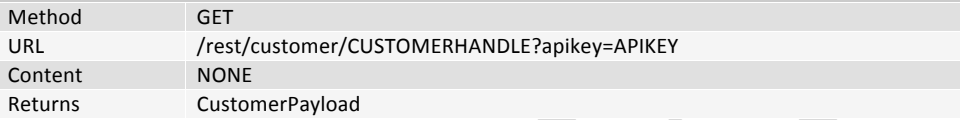

Returns
the
customer
details.

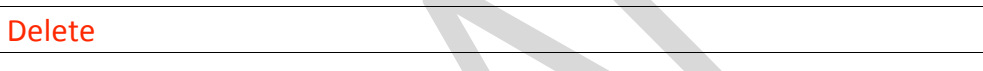

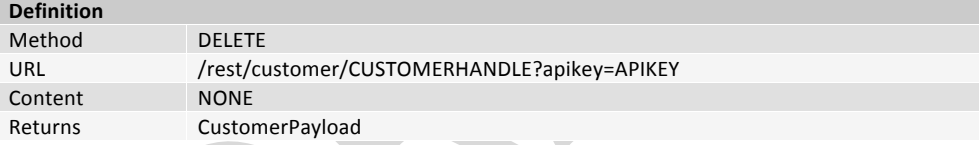

Delete the customer.

See the organization Org Service Delete for a detailed description of response codes and expected behavior.

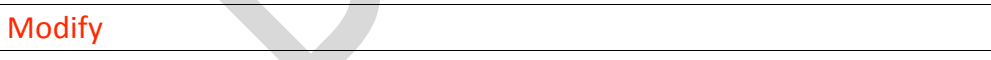

#### **Definition**

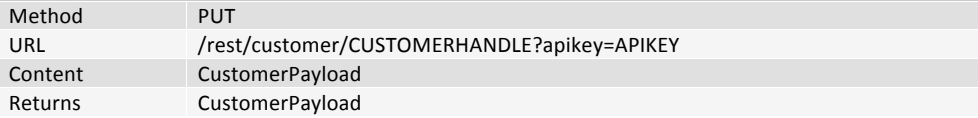

Modify
a
customer.

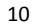

See the organization Org Service Modify for a detailed description of response codes and expected behavior.

# **Org
Service**

These services provide interaction with your organization information at ARIN.

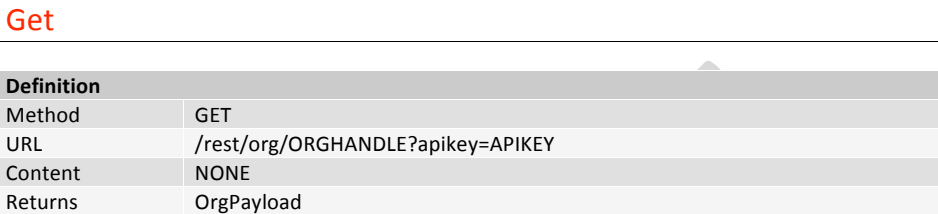

Returns
the
details
of
an
organization.

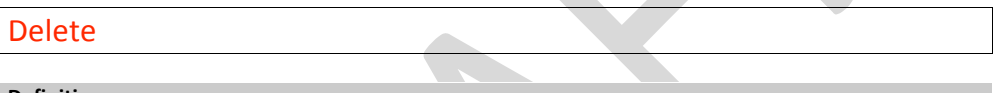

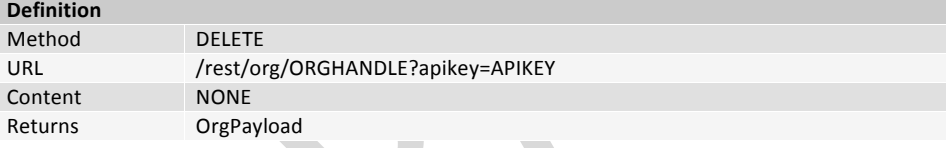

Removes an organization. This call will delete an organization record based on the ORG-HANDLE in the URL.

If successful, this service will return a payload containing the organization record that was removed. In cases where the organization is still linked to resources, this method will return a 409 Conflict status code
to
notify
the
user
that
we
were
unable
to
process
this
request.

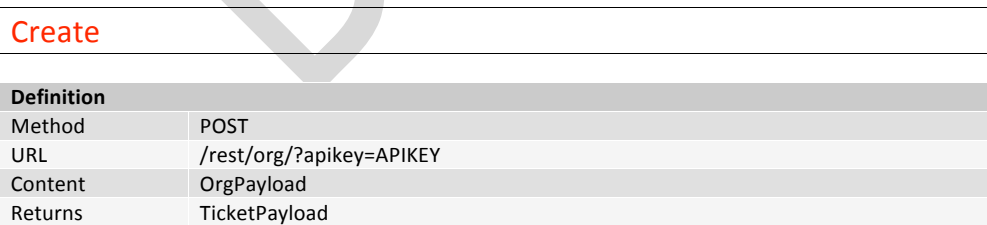

Create
an
organization.
This
method
should
be
used
if
you
plan
to
request
resources
directly
from
ARIN.

#### **Modify**

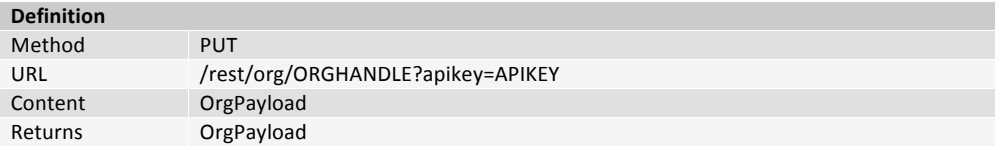

Modifies an organization. A new payload will be constructed and returned back to the customer showing
what
was
committed
to
the
database.

If you send a list of POC links for this organization it will replace all existing links that this org may have.

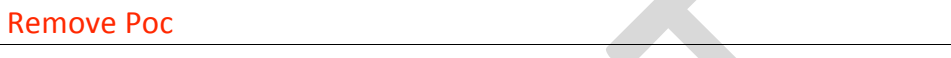

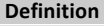

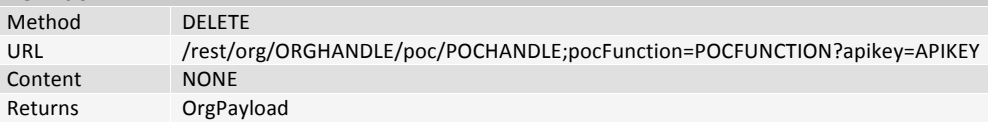

Similar to how a phone can be removed from a POC (Poc Service Delete Phone), this call allows you to optionally specify both the POC handle and the type to remove a POC from an organization, but at least one
of
those
must
be
specified.

If you don't specify the type matrix parameter, the POC corresponding to POC-HANDLE will be removed from all the types. If it matches a single record, it will remove that one record; but if the POC is specified as both an ADMIN and TECH record, it will be removed for both.

Regardless of the combination you use to remove POC links to organizations, the resulting organization record must still pass validation before the changes are final. If you were to try and delete all POC tech roles, it will fail with a validation error and your changes won't be flushed to the database. Instead you'll receive a "400" status code and ErrorPayload denoting a validation error occurred.

This
service
will
return
a
PayloadList
of
PocLinkPayload
objects
that
were
removed
from
the
POC
record. If no records were removed, you will still receive a "200 OK" and an empty PayloadList record. Due to the querying capability and open ended nature of these queries, returning a 404 didn't make sense. Also, since this is a subservice off of the main organization service, a 404 will be used to denote that the ORG‐HANDLE
provided
does
not
exist.

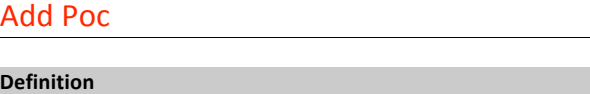

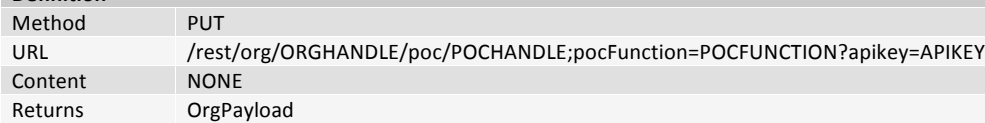

This call will associate a POC to an organization record using the ORG-HANDLE and POC-HANDLE specified. You must specify a type. The possible types are detailed on the PocLinkPayload.

This call requires both the ORG-HANDLE and POC-HANDLE to exist prior to execution. If the ORG-HANDLE or POC-HANDLE do not currently exist, a 404 will be returned with an ErrorPayload detailing which
was
missing.

Please note: linking a new ADMIN POC to an organization will result in the current record being replaced. Any other type of POC will simply be added to the organization and not replace the existing POCs
which
are
currently
linked.

# **Ticket
Service**

Ticket details can be queried using a number of different services, and they are not limited to interaction with tickets started via RESTful calls. Any ticket related to your ARIN Online account (except W-series tickets) can be accessed via these services. For example, if you initiated an Ask ARIN ticket while logged in
to
ARIN
Online,
it
can
accessed
with
these
services.

Only a subset of functionality is provided by these REST services. For messaging or a detailed view of your ticket or its history, you will need to log in to ARIN Online. These services only allow simple hooks from
your
provisioning
system
into
our
ticketing
system.

When specifying a ticket number in the URL or as a parameter for any calls, please use this format: 20090526‐X1.

## Add
Message

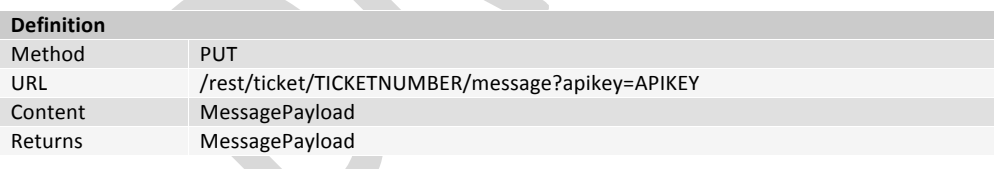

Adds a message to the ticket specified. This should be used to add any additional information to a ticket. Files
may
be
attached
using
this
service.

You are not allowed to add a message to a ticket with the status of CLOSED.

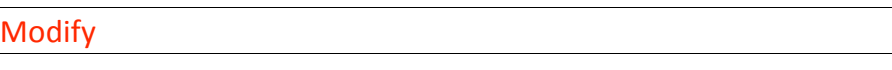

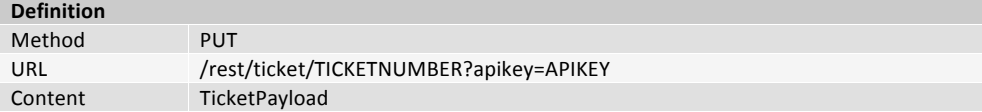

#### Returns TicketPayload

This call will modify a ticket. The only field which is modifiable is the status and it can only be set to CLOSED if the ticket is already RESOLVED. All other calls to this will result in an error stating that you cannot
modify
the
element.

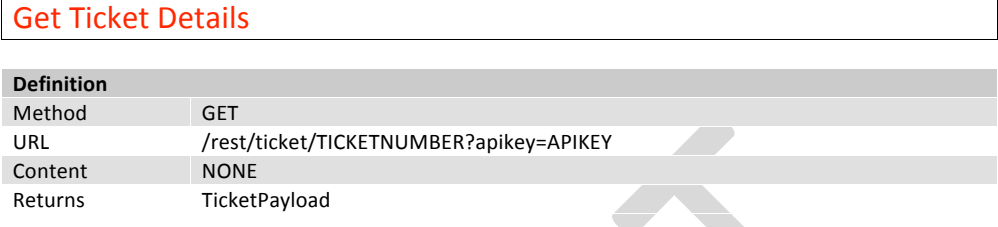

This
method
returns
a
TicketPayload
which
contains
the
details
of
the
ticket
specified.

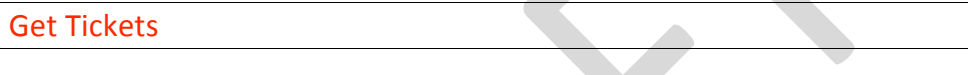

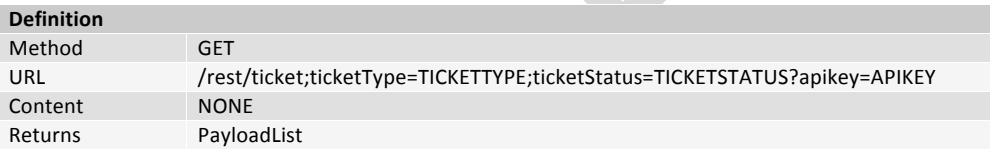

This call will list all of the tickets associated with this API key. Any ticket related to your ARIN Online account (except W-series tickets) can be accessed via these services. For example, if you initiated an Ask ARIN
ticket
while
logged
in
to
ARIN
Online,
it
can
accessed
with
these
services.

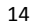